## **HTMX language and expandfile**

Tom Van Vleck

**v28 – 10 Jun 2023**

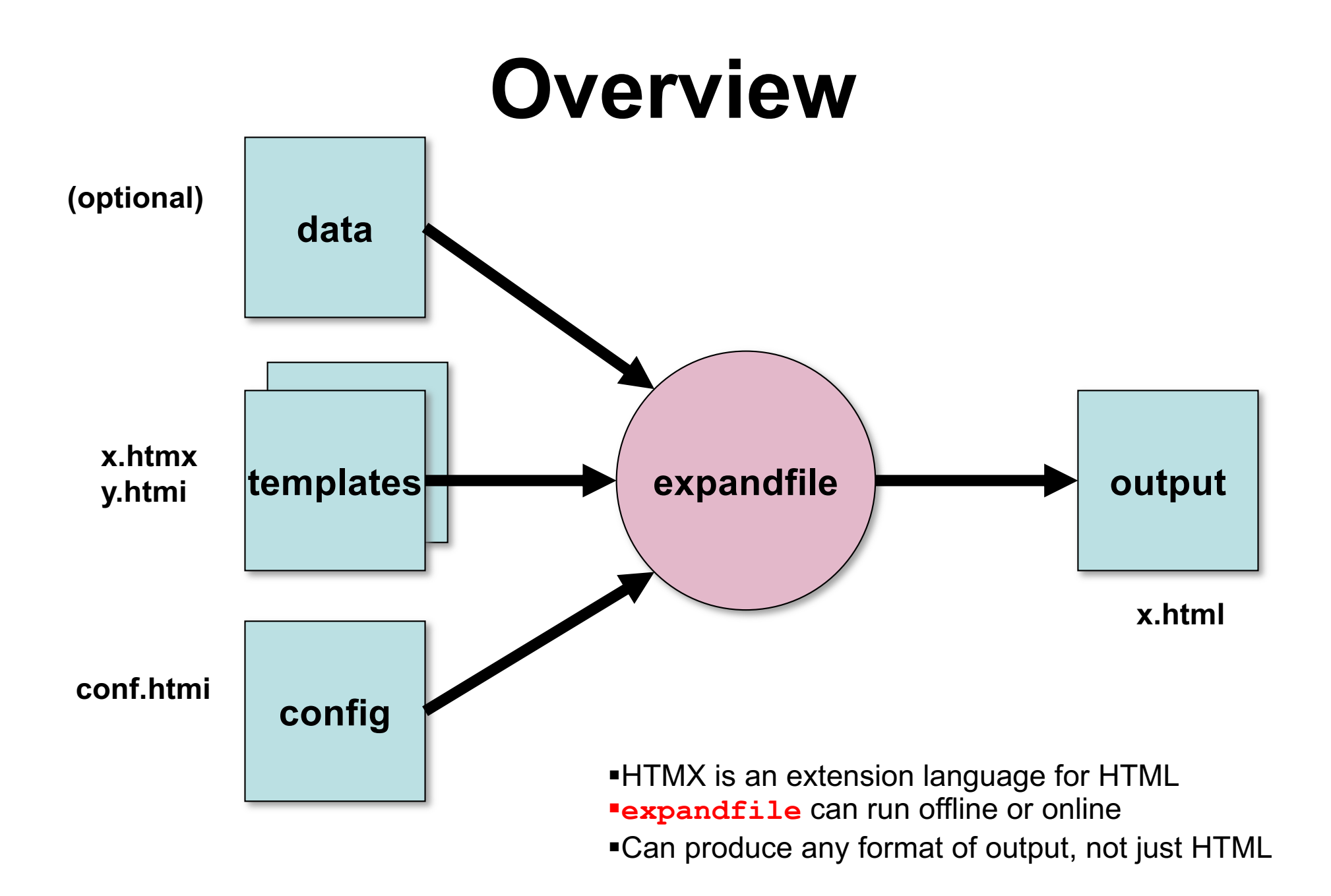

# **HTMX Benefits**

- **Simplify features of HTML.**
- **Avoid errors.**
- **Edit one file instead of many:**
	- **Standard headers, footers, values.**
	- **One file can depend on another's content.**
	- **One file can depend on another's attributes.**
- **Fill in values automatically.**
- **Can still use any HTML feature.**
- *Pages are statically generated offline.*
- *No security holes introduced.*

# **HTMX Example 1**

```
<!DOCTYPE html>
<html lang="en">
   <head>
     <meta http-equiv="Content-Type" content="text/html; charset=utf-8">
    <title>%[titlestring]%</title>
%[*include,=mxstdfmt.htmi]%
%[*include,=linktags.htmi]%
%[*include,=h1style.htmi]%
</head>
   <body>
     <div class="outer">
%[*set,&headingtitle,="Phase One"]%
%[*set,&headingdate,="25 Jul 1995"]%
%[*include,=class2head.htmi]%
      \langlebr>
. . .
```
•**Contents of %[ … ]% are expanded. The rest is copied.** •**Expansions beginning with \* perform** *built-in functions***:** 

•**Assign %[\*set,&var,value]%** •**Include file %[\*include,=filename]%**

## **HTMX Example 2**

```
%[*set,&title,="My Fish Story"]%
%[*block,&content,^END]%
  <p>This is a story called %[title]%.
  It will get standard head and foot.
 \langle/p>
END
%[*include,=story-template.htmi]%
```
**Sets variable title to the string** "**My Fish Story**" **Sets variable content to the block of 3 lines before END. Reads and expands macro file story-template.htmi which expands the values of variables title and content and wraps the content with a standard heading and footer.**  *Design templates once and use them in many pages.*

# **HTMX Builtins Can…**

- **Assign and modify variables.**
- **Include other HTMX files, which may contain variable references or macros.**
- **Execute programs and use their output.**
- **Perform conditional tests.**
- **Write data to files for later inclusion.**
- **Use values from configuration files and environment variables.**
- **Use information from database or file system.**

# **HTMX example 3**

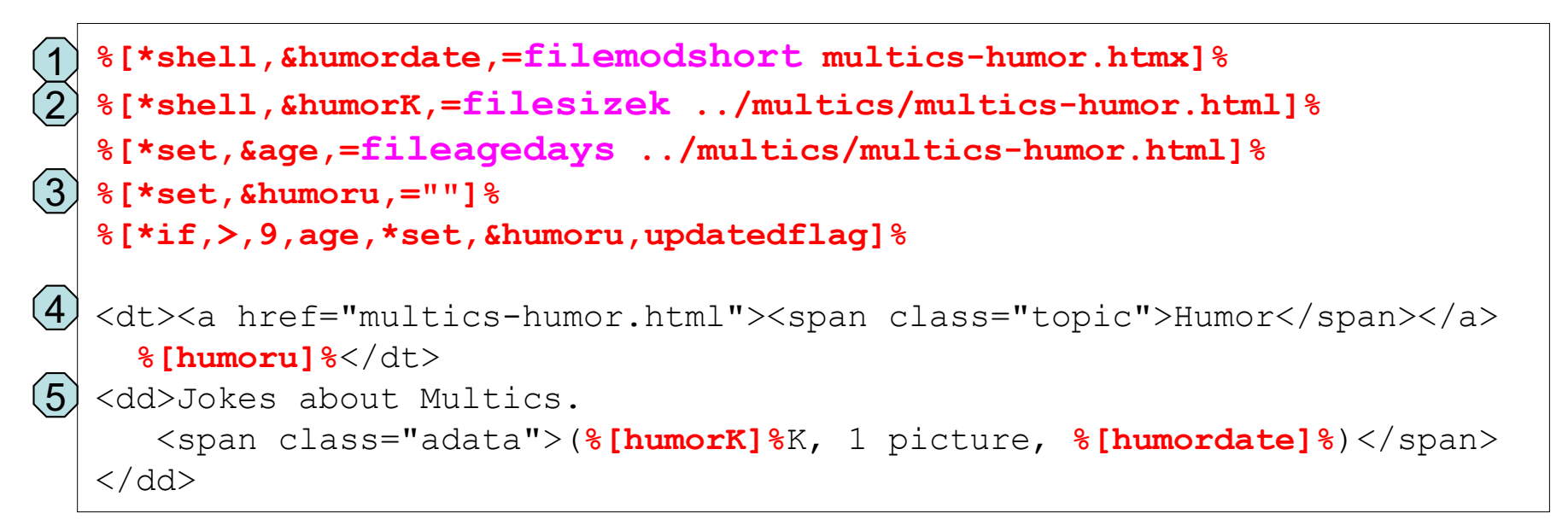

- **1. Set variable humordate to the date a file was modified. (External program filemodshort returns the date modified of a file as mm/dd/yy.)**
- **2. Set humorK to the size of a file, by calling external program filesizek, and set age to the age of the file in days.**
- **3. Set humoru to contents of updatedflag if file is less than 9 days old.**
- **4. Insert a line beginning with <dt>.**
- **5. Insert a <dd> block with the file's size and date last modified.**

# **HTMX example 3a**

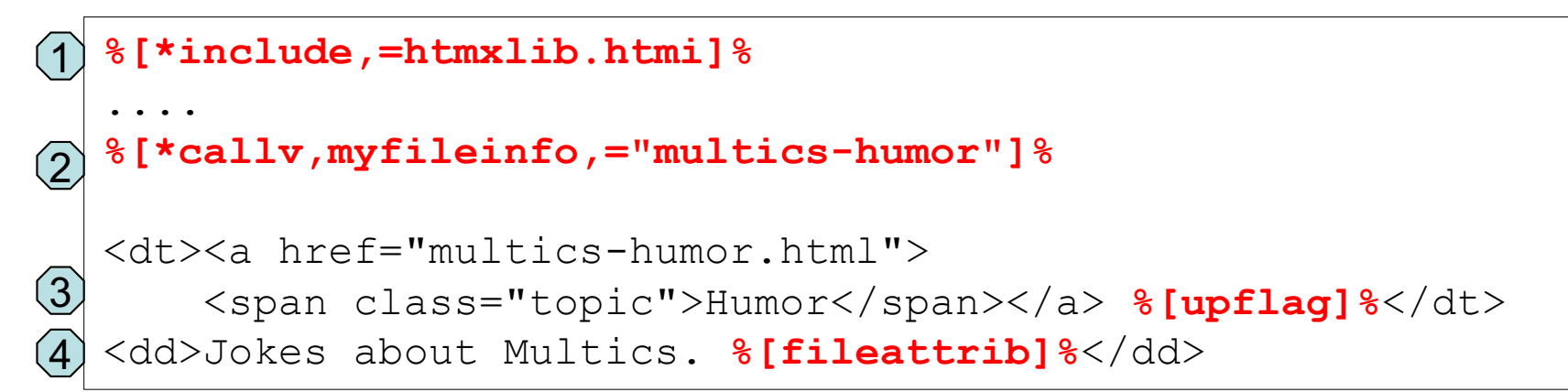

#### **Use a macro to do the same thing, hides the details.**

- **1. Include file htmxlib.htmi (once) which loads a library of macros.**
- **2. Call macro myfileinfo to get file info and set some variables.**
- **3. Insert a line with the file size and date modified.**

*Result: automatic updating of the listing whenever the file changes. Simple source code.*

# **HTMX example 4**

**%[\*include,htmxlib.htmi]% %[\*callv,getimgdiv,="sp2.gif",="p2.gif",="horse",="click for larger view.",="pic",=""]%**

#### **Invoke a macro to generate an image tag, calling a program to get the image size. Output:**

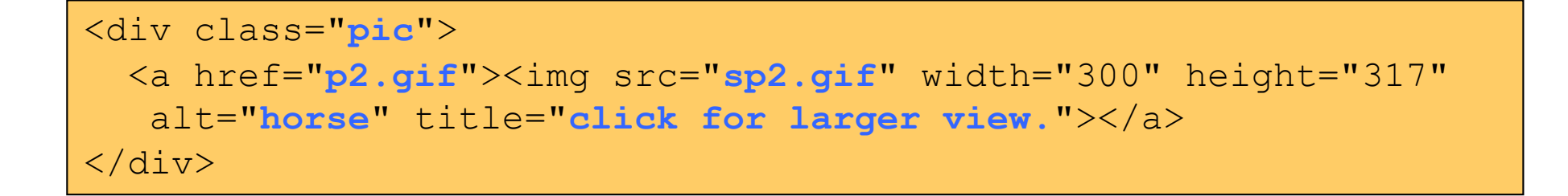

*Result: don't need to put image size in your source. If the image changes, the generated HTML will adjust when you recompile.*

# **HTMX Expansion**

- **%[***var***]% (get the value named var)**
- **Inserts the contents of a variable.**
- **%[***block***]%**
- **Inserts the contents of a variable or block, expanding any %[..]% references inside.**

### **Variables**

#### • **Variables have names**

- **Letters, digits, spaces, ()-+\_. are allowed.**
- **All-numeric names cause a warning.**

#### • **Variables have string values**

- **Any length.**
- **HTMX built-ins may set variable values %[\*set,&var,="string value"]%**
- **Configuration file may pre-set variable values.**
- **Shell environment variables are searched too.**
- **Variables can be set to a string returned by an external program.**

# **HTMX Syntax**

- **Literal values begin with =**
	- **%[\*set,&x,="abc"]%**
	- **Sets variable x to the value "abc", outputs nothing**.
	- **Quotes are required if you have special characters in the value, like commas, or %[**. **Use the quotes for clarity.**
	- **Compare %[\*set,&x,="it is %[xyz]%"]% and %[\*set,&y,=it is %[xyz]%]% when variable xyz contains "Tuesday". The first one sets x to "it is %[xyz]%" because of quotes and the second one sets y to "it is Tuesday"**
- **The ampersand**
	- **As in %[\*set,&x,=abc]%**
	- **Indicates that a value is modified by the builtin.**
	- **If you leave it out, a warning is printed.**

# **HTMX Syntax**

- **Nesting**
	- **Expands inner variable references first.**
	- **%[\*set,&x,=abc%[r]%xyx]%**
	- **Assuming variable r contains "99"**, **this will set x to** "**abc99xyz**"
- **Quoting**
	- **%[\*set,&x,="]%"]%**
	- **Sets x to a right bracket and a percent. Quotes are interpreted only inside %[ ]%. Outside of %[ ]% quotes are just characters.**
- **Escaping**
	- **%[\*set,&x,="\""]%**
	- **Sets x to a quote character. Similarly \\, \%, etc.**
	- **The \ character removes the special meaning of the next char.**
	- **\ is respected everywhere. To input a \ in text, use \\ instead.**
- **Tracing**
	- **%[\*set,&\_xf\_tracebind,="yes"]%**
	- **Causes** \*sqlloop, \*csvloop, \*xmlloop,\*dirloop**, and** \*ssvloop **to output a message when they bind a variable.**

#### **Builtin Values**

**(built into expandfile)**

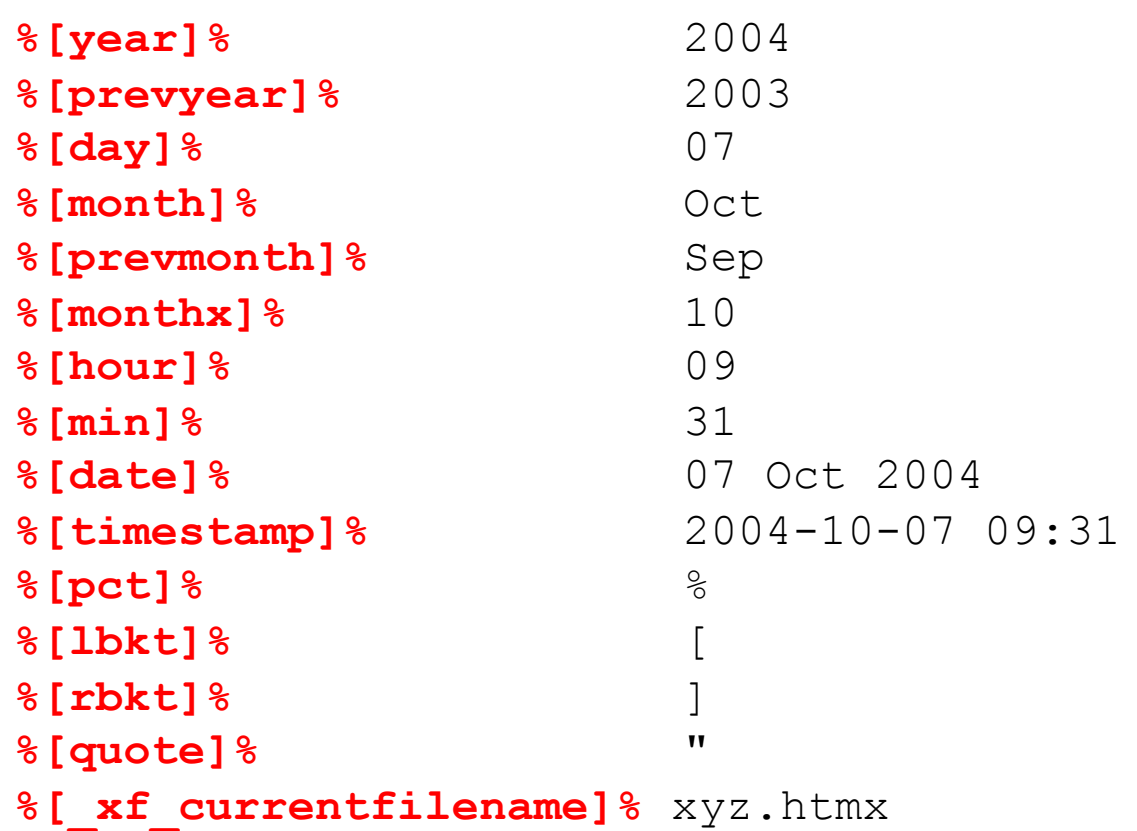

# **37 HTMX built-in functions**

**Begin with \*. Won**'**t cause blank lines in the output if they are the only thing on a line.**

- **%[\*include,=filename]%**
	- **insert the contents of** filename**, expanding variables in it.**
	- **(use the** \*fread2 **builtin to read files without expanding values.)**
- **%[\*set,&varname,value]%**
	- **set** varname **to** "value"**,** f**or later expansion.**
	- –value **can be**
		- =string **Literal string value, e.g.** ="2 cats"**,** =Fred
		- name **Value of variable** name**, from a previous** *set*
		- envvar **Value of shell environment variable** envvar
	- **can have multiple** value **args, all are concatenated.**
- **%[\*\* a remark]%**
	- **Is a comment.**

## **HTMX Blocks**

#### • **%[\*block,&blockname,end-re]%**

- **Reads following lines until a line matching regular expression end-re and puts the lines in variable blockname**.
- **For end-re**, **use something like ^EOB**.
- **Variables and builtins in the block are not expanded at definition time, but instead when the block is expanded later.**
- **Specifying the same blockname more than once** *appends* **content to the block definition.**
- **Must be alone on a line. Blocks do not nest.**
- **Use blocks to put HTMX into a variable that can be...**
	- **expanded later, as in example 2.**
	- **expanded many times, e.g. for database iterators.**
	- **called as a macro with %[\*callv,blockname,..]%**

## **Conditionals**

- **%[\*if,***rel***,varname,value,***statement***]%**
	- **Execute** statement **if** varname **has relation** rel **to** value
	- rel **may be** gt lt eq ne ge le =~ !~ eqlc nelc
	- statement **may be a variable name or builtin invocation, e.g.** \*set**,** \*if**, and may have arguments**.
	- **Comparisons are done as in Perl.**
	- **The** =~ **and** !~ **operators use regular expression match.**
	- **The** eqlc **and** nelc **operators ignore case.**

#### • **Examples:**

- **%[\*if,=,moddate,="",\*set,&moddate,date]%**
- **Sets** moddate **to the current date if it is blank.**
- **%[\*if,eq,d,="0",\*if,ne,sm,="",\*fwrite,=%[m]%,sm]%**
- $-$  If  $d$  is zero and  $\sin$  is nonblank, write  $\sin$  into file  $m$ .
- **%[\*if,gt,x0,=999,\*subst,&w0,="^.\*(...)\$",=",\$1"]%**
- **Drops all but the last 3 characters of** w0 **and prefixes them with a comma.**

# **More HTMX built-ins**

- **%[\*expand,varname]%**
	- **Expand constructs in** varname**, output the result**.
- **%[\*expandv,&var,varname]%**
	- **Expand constructs in** varname**, put result in** var, **output nothing**.
- **%[\*concat,&varname,value]%**
	- **Concatenate** value **onto the value in** varname**, output nothing**.
- **%[\*ncopies,&varname,value,n]%**
	- **Put n copies of** value **into** varname, **output nothing**.
- **%[\*subst,&varname,left,right]%**
	- **Apply Perl substitution s/left/right/ig to the contents of**  varname, **replacing its contents, output nothing.** 
		- left **can be a regular expression.**
		- left **can contain parenthesized strings, used in** right **as \$1 \$2 etc.**
		- **Backslashes in the expression need to be doubled.**
		- **Slashes in** left **or** right **need to be prefixed by \\**

# **HTMX Arithmetic**

- **%[\*increment,&varname,value]%**
	- **Increment** varname**'s contents by contents of** value, **output nothing**.
- **%[\*decrement,&varname,value]%**
	- **Decrement** varname**'s contents by contents of** value**, output nothing**.
- **%[\*product,&varname,value1,value2]%**
	- **Multiply** value1 **by** value2 **and store in** varname**, output nothing**.
- **%[\*quotient,&varname,value1,value2]%** 
	- **Divide** value1 **by** value2 **and store integer in** varname**, output nothing.**
- **%[\*quotientrounded,&varname,value1,value2]%**
	- **Divide** value1 **by** value2, **round, store integer in** varname**, output nothing.**
- **%[\*scale,&varname,value1,value2,value3]%**
	- **Store** int(.5+(value1\*value3)/value2) **in** varname**, output nothing.**

### **External files**

- **%[\*fwrite,=file,varname]%**
	- **Write contents of** varname **to** file**, output nothing.**
- **%[\*fappend,=file,varname]%**
	- **Append contents of** varname **to** file**, output nothing.**
- **%[\*fread,&varname,=file]%**
	- **Read contents of** file **into** varname**, output nothing.**
	- **If input is not found, sets** varname **to empty string.**
	- **Does not expand values or blocks.**

## **External Values**

#### – **%[\*shell,&x,abc]%**

- **Executes the shell command in variable** abc**, sets** x **to result, output nothing. If multiple lines are returned, change newline to the value of \_xf\_ssvsep (default is space).**
- **Example:**

```
%[*shell,&xdate,=filemodiso %[inputfile]%]%
might set xdate to "2016-07-04"
```
- **%[\*urlfetch,&varname,=url]%**
	- **Read contents of** url **into** varname**, output nothing.**
	- **(Think carefully about security if you do something like this.)**

## **External Shell Scripts**

- **Useful external shell commands**
	- **supplied with expandfile, written in Perl**
	- **Import values into expandfile**
	- **write your own as needed, in any language**
	- **filemodshort, filemodyear, filemodiso**
	- **filedaysold, filesizek**
	- **gifsize**
	- **firstletter, uppercase, lowercase**
	- **fmtnum**
	- **nargs**

## **Miscellaneous**

- **%[\*format,&varname,fmtstring,val1,val2,...]%**
	- **Replace** \$1 \$2 **etc. in** fmtstring **with corresponding values.**
	- **Result in** varname**, output nothing**.
- **%[\*htmlescape,varname]%**
	- **Output a HTML-escaped version of** varname.
	- <fred> => &lt;fred&qt;
- **%[\*warn,message]%**
	- **Write a line to STDERR.**
- **%[\*dump]%**
- **Output the entire symbol table for debugging.**
- **%[\*exit]%**
	- **Stop expanding.**

# **Special Files**

#### • **config.htmi**

- **Defines values you use in many files.**
- **Sequence of %[\*set,&var,=value]% commands.**
- **Specify on command line.**
- **Included files and macros**
	- **Examples: htmxlib.htmi, pagewrapper.htmi**
	- **Standard formatting used in many pages**
	- **Write your own, copy others**
	- **Library htmxlib.htmi is supplied with expandfile.**

#### **HTMX error messages**

- expandfile: x.htmx missing end of \*block BLOCKNAME -- REXP
- expandfile: x.htmx need NUMBER ]%
- expandfile: x.htmx unclosed quoted string beginning 'XXXX'
- expandfile: x.htmx missing CSV file 'FILE' ERR
- expandfile: x.htmx missing XML file 'FILE' ERR
- expandfile: x.htmx missing \*include 'FILE' ERR
- expandfile: x.htmx missing \*includeraw 'FILE' ERR
- expandfile: x.htmx cannot \*fappend 'FILE' ERR
- expandfile: x.htmx cannot \*fwrite 'FILE' ERR
- expandfile: x.htmx extra arguments X,Y,Z... to \*BUILTIN
- expandfile: x.htmx invalid varname \*set,&VARNAME
- expandfile: x.htmx unknown builtin \*NAME,ARGS
- expandfile: x.htmx cannot open DBI:mysql:DB:HOST USER for query QUERY
- expandfile: x.htmx cannot prepare query QUERY ERRMSG
- expandfile: x.htmx cannot execute query QUERY ERRMSG
- expandfile: x.htmx cannot execute COMMANDLINE ERR
- expandfile: warning: x.htmx \*set,&VARNAME varname is all digits, is = missing?
- expandfile: warning: x.htmx missing = before argument VARNAME
- expandfile: warning: x.htmx>w.htmi>imgtag 'imgtag\_result' should begin with &
- expandfile: warning: expandfile: warning: unknown \*if ::

#### **Using HTMX Templates**

**I usually start with comments**  $\frac{1}{2}$   $*$  created by Tom 02/28/15 \*\*1%

**Set initial values of some variables** %[\*set,&title,="Daily report"]%

**Define content blocks, which may refer to variables**

```
%[*block,&content,^END]%
...
<h1>%[title]%</h1>
...
END
```
**At the end, include a HTMX wrapper file that expands variables including blocks (that may expand variables).** %[\*include,=pagewrapper.htmi]%

# **HTMX idioms**

- **Some useful code:**
- **Change a variable containing HTML so that**  $\langle$  /li> tags at the **beginning of the line are joined to the previous line.**
	- **%[\*subst,&menu,="\\n<\\/li>",="<\\/li>"]%**
	- **Escape slashes in subst args, since it uses / as delimiter.**
	- **The newline is input to the subst as backslash-n.**
	- **Input the backslash as double backslash.**
- **Use a value from a Makefile in a macro call**
	- **Say you want to define a relative path prefix** REL
	- **In your Makefile, use REL=../**
	- **In the template, use**

**%[\*callv,img2,=%[REL]%"icon.gif"]%**

– **Don't put %[REL]% inside the quotes, or it won't be expanded.**

# **SQL Loops**

- **Extracting data from an SQL database:**
	- **%[\*sqlloop,&rs,tpt,="SELECT \* FROM table1"]%**
- **This statement**
	- **Performs the database query and expands** tpt **for each row after binding values to variable names in the symbol table like** table1.varname**.**
	- **Values are bound to names like** table1.owner.
	- **Computed values such as** COUNT **are bound to names like**  .count.
	- **Database parameters come from the symbol table variables**
		- xf hostname, xf database, xf username, xf password
		- **These values are often set in** config.htmi
	- **Binds** \_xf\_nrows **to the number of rows read.**
	- **Binds** \_xf\_colnames t**o a space separated list of the column names**
	- **Concatenates all expansion output into result variable** rs**, outputs nothing**.
- **A warning is printed if no rows are selected, and execution continues.**

## **Using \*sqlloop**

- **Some useful functions to use in templates:**
	- **%[\*onchange,var,statement]%**
	- **%[\*onnochange,var,statement]%**
- **Queries can contain ORDER BY, GROUP BY, LIMIT, SUBSTRIN\_INDEX, inner and outer joins, self joins, etc.**
- **Handy macro to dump what was bound, for debugging:**
	- **%[\*callv,sqldump,string]%**

# **CSV loops**

- **A similar loop operates on each row in a CSV (comma separated values) file. See RFC-4180. (The file may be gzipped.)**
	- **%[\*csvloop,&resultvar,rowtpt,=filename]%**
	- **First line (row) of the file provides the column names.**
	- **For each of the rest of the rows, parses items, binds to column names, expands** rowtpt **for the row, appends result to** resultvar**, outputs nothing**.
	- **Items in the CSV file are comma separated and may be quoted**
		- **example:** this,"is,an,example",12345
		- **three items:** 
			- this
			- is,an,example
			- 12345
	- **Binds** \_xf\_nrows **to number of lines read, after loop finishes.**
	- **Binds** \_xf\_colnames **to space separated list of col names.**

#### **CSV Loop Example**

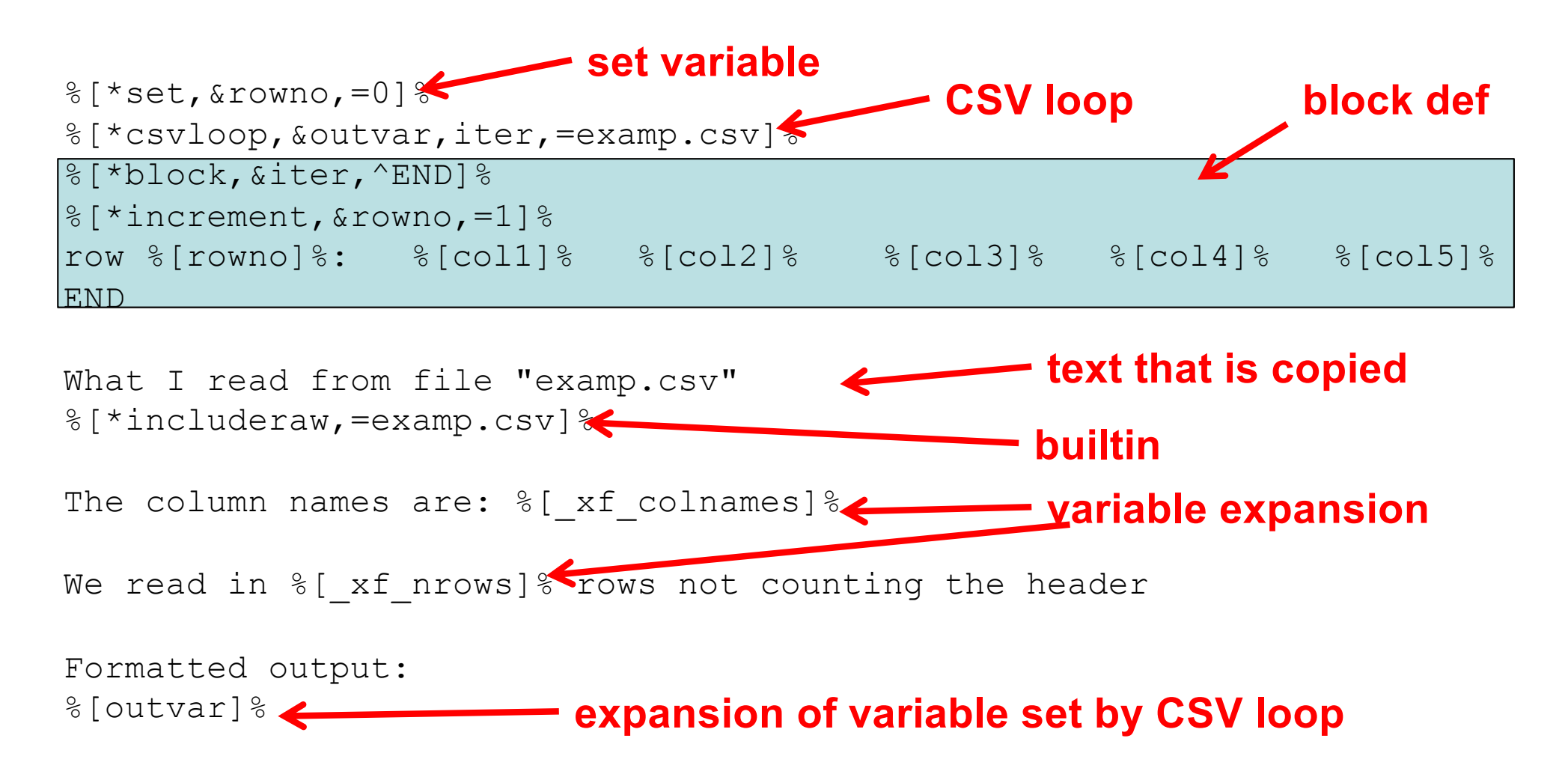

# **XML loops**

- **A similar loop operates on each item in an XML file.**  (The file may be gzipped.)
	- **%[\*xmlloop,&resultvar,tpt,=filename]%**
	- **XML file has** 
		- **outermost <list> ... </list>**
		- **containing a sequence of**  $\text{time}$  ...  $\text{time}$
	- **Each item contains multiple fields**
		- **<item>**
		- • **<name>John Smith</name>**
		- • **<addr>1234 Any Street</addr>**
		- **</item>**
	- **For each item, binds fields to names like** item.name**, expands** tpt**, appends result to** resultvar**, outputs nothing**.
	- **Binds** \_xf\_nxml **to number of items read, after loop finishes.**
	- **Binds** \_xf\_xmlfields **to space separated list of field names.**
	- **Instead of** <cite> **use** !!cite!!whatever!!/cite!!
	- $-$  **Instead of** & aacute; use & amp; aacute;

# **XML loops cont.**

- **An alternate form of the loop allows an XPath**
	- **%[\*xmlloop,&resultvar,tpt,=filename,xpath]%**
	- **for cases where the XML structure is more complex.**
	- **if xpath is not specified, the default is** "/\*/\*"
	- **for each item found by the XPath arg,**
		- **bind the values of sub-items** "./\*"
		- **bind the values of attributes of items** "./@\*"

#### – **example JAMF file, access items with "\*/computers/computer"**

<?xml version="1.0" encoding="UTF-8"?> <computer\_group> <name>All Managed Clients</name> <computers> <size>119</size> <computer> <name>QA2 MacBook</name> <serial\_number>54321</serial\_number> </computer> <computer> <name>Rocky</name> <serial\_number>12345</serial\_number> </computer>

# **File System Loops**

- **A similar loop iterates over a directory.**
- **%[\*dirloop,&outvar,iter,dirpath,starrex]%**
- **Lists directory** dirpath **and expands block** iter **for each file matching regular expression** starrex**; output is appended to variable** outvar**, outputs nothing**.
- **e.g. %[\*dirloop,&out,it2,="/home/jack/xx",="\*.html"]%**
- **Binds variables to the values of** status() **info on each file**:
	- file name, file type, file dev, file ino, file mode, file nlink, file uid, file qid, file rdev, file size, file atime, file mtime, file ctime, file blksize, file blocks, file sec, file min, file hour, file mday, file mon, file year, file wday, file yday, file isdst, file\_datemod, file\_modshort, file\_sizek, file\_age
- **Variable file\_type is set to** 'f' **for file,** 'd' **for dir,** 'l' **for link**

# **SSV Loops over variables**

- **A similar loop iterates over a list of items in a string value.** ("ssv" stands for "space separated values")
- **%[\*ssvloop,&outvar,iterblock,ssv]%**
	- **Breaks** ssv **into tokens and expands** iterblock **for each, binding** \_xf\_ssvitem **to the token (skips null tokens).**
	- **Binds** \_xf\_nssv **to the number of tokens processed.**
	- **Token separator is the value of** \_ssvsep, **default is space.**
	- **Result is stored in** outvar.
	- **Outputs nothing. Does not modify** ssv.
- **%[\*popssv,&var,&ssv]%**
	- **Takes first value from** ssv**, puts it in** var**, rewrites** ssv **to remove value, outputs nothing.**

# **External Programs**

- **Invoke any shell program or script and capture its output.**
- **Example**:
	- **%[\*shell,&result,=filemodshort myfile.htmx]%**
- **Called from Perl, output has NL changed to space**
- **Useful programs (can be written in any language):**
	- filemodshort file => 03/27/07
	- filesizek file => 33
	- nargs a bb c dd e f  $q \Rightarrow 7$
	- gifsize pic.jpg => "pic.jpg" width="75" height="75"
	- lowercase ABcdE => abcde
	- nrandomlines x.htmx n **(**n **lines from** x.htmx **separated by |)**
	- firstletter applecart => a
	- filedaysold filename => 12
	- $-$  fmtnum 123456 num  $\Rightarrow$  123,456
	- grep, sed, date, cut, awk => **(Unix command output)**
- **Write your own as needed**

# **Bind values from a CSV file**

- **Read a file in CSV format and bind variables in the memory.**
	- **%[\*bindcsv,=file]%**
	- **The** file **can specify a local disk file or a URL.**
	- **First line of the file provides the column names.**
	- **Second line of the file provides the column values.**
	- **Will not bind variables beginning with** \_ **or** . **for security.**
- **For example, each server listed in an SSV could prepare a two-line** .csv **file, and a simple loop over the SSV could create an HTML table with a row for each server showing status.**
- **Binds** \_xf\_colnames **to the column names set.**
- **A warning is printed if the file is not found.**

## **Macro Example**

**Call: %[\*callv,imgtag,="abc.jpg",="AAA",="Bbb"]% Generates: <img src="abc.jpg" width="75" height="75" border="0" alt="AAA" title="Bbb"> Use:** generates IMG tag and fills in size in pixels, ALT and TITLE

```
%[** macro for generating an image tag **]%
%[*block,&imgtag,^END]%
%[** parameters: ]%
%[** param1 - file path, same rel path must work in source and obj]%
%[** param2 - alt tag]%
%[** param3 - title tag]%
%[** output: none]%
%[** sets: imgtag_result (resulting image tag)]%
%[** ------------------------------------------------------------ **]%
%[*shell,&y,=gifsize %[param1]%]%
external shell call to "gifsize"
%[*if,eq,y,="",*concat,&y,param1]%
%[*set,&imgtag_result,="<img src="]%
%[*concat,&imgtag_result,y]%
%[*concat,&imgtag_result,=" alt=\""]%
%[*concat,&imgtag_result,param2]%
%[*concat,&imgtag_result,="\" title=\""]%
%[*concat,&imgtag_result,param3]%
%[*concat,&imgtag_result,="\">"]%
END
                                             (a program in my library)
                                    define block "imgtag"
```
# **Multics Formatting**

- **Enabled if the \_xf\_expand\_multics variable is set to**  "**all**" **or** "**nosql**".
- **Optional formatting constructs for**
	- **pathname: {=text=}**
		- expands to <span class="pathname">text</span>
	- **command: {:text:}**
		- **expands** to <span class="cmd">text</span>
	- **code**: **{+text+}**
		- **expands to** <span class="code">text</span>

### **Multics Links**

- **Optional link constructs (with** "all"**) for**
	- **External link reference {!tag anchor text!}**
		- **See** loadext.sql **for external tags**
	- **Internal link reference {@file anchor text@}**
		- **See** loadpages.sql **for internal files**
	- **Link to Glossary {{tag anchor text}}**
		- **See** g1.sql **for glossary tags**
	- **Link to** multicians.html **{[nametag Name]}**
		- **See** loadm.sql **for Multicians tags**
- **Each construct expands to a hyperlink with an HTML** title **attribute from the database. (Database parameters from the symbol table.)**

# **Example from Multics Website**

- **Example story file:** manning.htmx
	- **Sets some variables, e.g.** title
	- **Defines two blocks,** body **and** extratail
	- **Inserts** pagewrapper.htmi
- S**ource features**
	- **Paragraphs have** <p> **and** </p> **(see** *HTML Tidy***)**
	- **Uses** Corbató **and** & **in text**
- **Multics features activated by** \_xf\_expand\_multics **switch**
	- **Author para has** {[Manning Eric Manning]} **and has semantic tag** class="author"
	- **Special link** {@-manning.html Next Story@}

#### **expandfile**

- what: Perl program in your  $\sim$ /bin
- **how to invoke at command level: expandfile conf.htmi x.htmt > x.html**
- **what it does: expands a template**
- **who calls it:** Makefile**, shell scripts**
- **how it works**
	- *get args, read config file* conf.htmi
	- *read template file* x.htmt
	- *scan for blocks, register them, remove from template*
	- &expandstring() *the rest*
	- *write the result on* stdout*, piped into* x.html

## **Other uses for expandfile**

- **expandfile doesn't know or care about the format of its input and output:** *it does not know about HTML***.**
- **Can use it to create any kind of text file. Examples:**
	- **input to** GraphViz **and** rrdtool
	- procmail **control file**
	- mysql **input**
	- **XML data: Google site map, RSS feed**
	- **shell scripts**
- **Super Webtrax (SWT)**
	- **Web site traffic analysis report**
	- **Loads web server log into SQL, expands templates that query the database and writes HTML reports**

#### **&expandstring()**

- **what: Perl function provided in expandfile.pm**
- **how to invoke it:**

**\$result = &expandstring(\$tpt, \%symtb);**

- **what it does: returns expansion of template**
- **who calls it:** 
	- *expandfile, special expanders, various CGIs*
- **how it works:**
	- *Parses and interprets HTMX language*
	- *Uses and sets symbol table*
	- *Returns string as output*
- **can run auxiliary function for block expansion first:**

```
$xtpt = &expandblocks($tpt, \%symtb);
```
### **Using &expandstring()**

#### • **Perl skeleton**

```
use expandfile.pm; 
my %symtb;
# set up $symtb{xxx} with contents, computed somehow
# read in a template into $tptstr
$result = &expandstring({$tptstr, \quad}_{symtb}$);print "$result\n";
```
- **The Perl program has no output formatting built into it.**
- **The template does all formatting; could use HTML, CSV, or some other language. (Same data could be formatted in more than one language.)**
- **The coupling between the Perl program and the template is the list of hash keys / variable names in** %symtb**.**

### **Uses for** &expandstring()

- **Online CGI programs in Perl call** &expandstring() **to**
	- **Generate dynamic web pages**
		- *mail form*
		- *registration*
		- *statistics*
		- *RSS feed formatting*
		- *management*
		- *result and error pages*
	- **Format mail messages**
		- *mail sending*
- **Offline Perl programs call** &expandstring() **to expand templates.**

# **HTMX / PHP similarities**

- **Both extend HTML**
- **Both have variables and functions**
- **Variable values are strings in each**
- **Both have user-defined functions and libraries**
- **Both can include files**
- **Both have MySQL integration**

# **HTMX / PHP differences**

#### **HTMX**

- **Static compilation**
- **Parse once**
- **Errors found at compile**
- **37 builtin functions**
- **Web server agnostic**

- **Blocks**
- **Wrapper templates**
- **Loops on SQL, CSV, XML, File System, and SSV**

#### **PHP**

- **Runtime interpreter**
- **Parse on every view**
- **Errors found at runtime**
- **>5000 builtin functions**
- **Web server integrated**
- **Arg sanitization risk**
- **Integrated with FORM**
- **123 == "123foo" but "123foo" != 123**
- **SQL integration**

# **Design Choices for HTMX**

- **Static pages**
- **Uses existing facilities**
	- **Can be used to extend HTML**
	- **Doesn't know HTML syntax**
	- **Uses the file system**
	- **Uses UNIX tools**
	- **extend language via shell commands**

# **Availability**

#### • **Documentation**

– https://multicians.org/thvv/htmx/expandfile.html

#### • **Open Source**

– https://github.com/thvv/expandfile